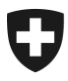

**Office fédéral des assurances sociales OFAS** Planification, processus et ressources

## **Communication eGov No 010 du 09.10.2014**

## **Destinataires:**

- Caisses de compensation AVS
- Offices AI
- Caisses d'allocations familiales

**Concerne :** Application sM-Client

## **Répertoire**

Ce bulletin s'adresse en particulier aux responsables techniques des organes d'exécution. Il concerne le répertoire du sM-Client.

Une nouvelle version du répertoire (repository\_prod\_011014.zip) est disponible pour le téléchargement sur le site de CTP [\(http://sm-client.ctp-consulting.com/\)](http://sm-client.ctp-consulting.com/).

Il est important que tous les organes d'exécution installent cette version afin de pouvoir prendre en compte les modifications.

La procédure de mise à jour est la suivante:

- 1. Arrêter le sM-Client
- 2. Effacer le contenu du dossier repository
- 3. Copier le contenu du fichier dans le dossier repository

4. Vérifier que le sM-Client possède les droits d'écriture et de lecture sur tous les fichiers et sousdossiers dans le dossier repository

5. Redémarrer le sM-Client

**Afin de garantir le bon fonctionnement des échanges de données entre organes d'exécution, vous êtes tenus d'installer le répertoire jusqu'au 31 octobre 2014**.

Pour toute question relative à sedex ou à l'échange de données, l'adresse e-mail suivante est à votre disposition : [dap@bsv.admin.ch.](mailto:dap@bsv.admin.ch)